# **L&G Toccata via UNIP2**

# L&G Toccata via UNIP2 protocol

Supported device types and versions Communication line configuration Communication station configuration I/O tag configuration Literature Changes and modifications Document revisions

## Supported device types and versions

This protocol supports the communication with KPX-02 devices and radio modems RMMBX that are used for the autonomous data acquisition by TOCCATA protocol.

UNIP2 protocol is used as a transport configuration and data protocol.

## **Communication line configuration**

- Communication line configuration: Serial, SerialOverUDP Device Redundant.
- Serial line parameters: 2400 38400 Baud (depends on settings of KPX-02 or radio modem), 8 data bits, no parity, 1 stop bit.

### **Communication station configuration**

- Communication protocol: L&G TOCCATA via UNIP2
- Station address is configured in KPX-02.

## Station protocol parameters

Communication station - configuration dialog box - "Protocol parameters" tab.

These parameters influence some optional parameters of protocol. You can set the following station parameters:

#### Table 1

| Parameters used for UNIP2 communication with KPX-02 (locally). |                        |                                                                                                    |       |                  |  |  |
|----------------------------------------------------------------|------------------------|----------------------------------------------------------------------------------------------------|-------|------------------|--|--|
| Key<br>word                                                    | Full name              | Meaning                                                                                                    | Unit  | Default<br>value |  |  |
| ROUTE                                                          | Routing Address        | The original address of the station for which the data was received by routing.                                                        | -     | 0                |  |  |
| RC                                                             | Retry Count            | Number of repeat calls if the communication error occurs.                                                                              | -     | 2                |  |  |
| RT                                                             | Retry Timeout          | Delay between repeating the call if the communication error occurs.                                                                    | ms    | 100              |  |  |
| WFT                                                            | Wait First<br>Timeout  | First waiting for the response after sending the call.                                                                                 | ms    | 100              |  |  |
| WT                                                             | Wait Timeout           | Delay between reading the response until it is completed.                                                                              | ms    | 100              |  |  |
| MTU                                                            | MTU For<br>Sending     | MTU (maximum transmission unit) for sending data.                                                                                      | bytes | 240              |  |  |
| MRTU                                                           | MTU For<br>Receiving   | MTU (maximum transmission unit) for receiving data.                                                                                    | bytes | 240              |  |  |
| MWR                                                            | Max. Wait Retry        | Number of retry response reading until it is completed.                                                                                | -     | 20               |  |  |
| WRD                                                            | Wait Response<br>Delay | The period, after writing, during which D2000 KOM keeps communicating with the station to obtain the confirmation of successful write. | sec   | 0                |  |  |

Parameters that configures data acquisition by TOCCATA protocol in KPX-02 device (transported).

| Key<br>word | Full name     | Meaning                                                                                                    | Unit    | Default<br>value |
|-------------|---------------|----------------------------------------------------------------------------------------------------|---------|------------------|
| MPI         | Max PA Items  | Maximum PA data in one data block.                                                                          | 2 to 12 | 10               |
| KLRD        | KL Read Delay | Delay between the reading of KL points.                                                                     | min     | 2                |
| MAXERR      | Max Errors    | Maximum errors in communication with L&G device. When this value is exceeded, all data will become invalid. | -       | 4                |

| RETRY   | Retry       | Number of retries of one call for data from L&G device.                                                                   | -              | 2           |
|---------|-------------|----------------------------------------------------------------------------------------------------|----------------|-------------|
| TIMEOUT | Timeout     | Absolute time necessary to read the response form L&G device.                                                             | ms             | 3000        |
| TXDELAY | Tx Delay    | Delay of sending the response from the communication device after receiving the call. Useful only for RMMBX radio modems. | x10 ms         | 15 (150 ms) |
| PRUV    | PRU Version | Version of TOCCATA protocol. It is the same as in L&G TOCCATA protocol.                                                   | 0, 1, 2,<br>33 | 0           |

String containing the protocol parameters is defined as follows:

Key\_word=value;Key\_word=value; ...

#### Example:

WT=100; MWR=20;

If there is used a keyword with an invalid value in the initialization string, there will be used corresponding default value according the table 1.

# I/O tag configuration

The rules are the same as in TOCCATA protocol (see L&G TOCCATA protocol).

### Literature

# **Changes and modifications**

**Document revisions** 

- Ver. 1.0 October 29, 2002 Creation of document
- Ver. 1.1 November 19, 2002 Parameters WRD and TXDELAY

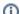

Related pages:

Communication protocols